# ΤΕΧΝΙΚΕΣ ΑΝΤΙΚΕΙΜΕΝΟΣΤΡΑΦΟΥΣ ΠΡΟΓΡΑΜΜΑΤΙΣΜΟΥ

Δημιουργία Κλάσεων και Αντικειμένων Tοπικές μεταβλητές To αντικείμενο this Accessor, Mutator μέθοδοι

## Ορισμός κλάσης και αντικειμένων

- Μία κλάση Κ ορίζεται από
	- Κάποιες μεταβλητές τις οποίες ονομάζουμε πεδία
	- Κάποιες συναρτήσεις που τις ονομάζουμε μεθόδους.
		- Οι μέθοδοι «βλέπουν» τα πεδία της κλάσης
- Ένα αντικείμενο ορίζεται ως μια μεταβλητή τύπου Κ

μέλη

κλάσης

της

- Το αντικείμενο έχει συγκεκριμένες τιμές στα πεδία.
- Στο πρόγραμμα έχουμε (συνήθως) πρόσβαση μόνο τις μεθόδους.
	- Μέσω των μεθόδων έχουμε πρόσβαση στα πεδία
- Αν υπάρχουν κάποια πεδία στα οποία έχουμε πρόσβαση αυτά τα λέμε properties.

#### Κλάσεις και αντικείμενα

• Ορισμός κλάσης:

**class <Όνομα Κλάσης> { <Ορισμός πεδίων κλάσης> <Ορισμός μεθόδων κλάσης> }**

• Ορισμός αντικειμένου:

**<Όνομα Κλάσης> myObject = new <Όνομα Κλάσης>();**

• Ο ορισμός του αντικειμένου γίνεται συνήθως μέσα στη main ή μέσα στη μέθοδο μίας άλλης κλάσης που χρησιμοποιεί το αντικείμενο

## Light

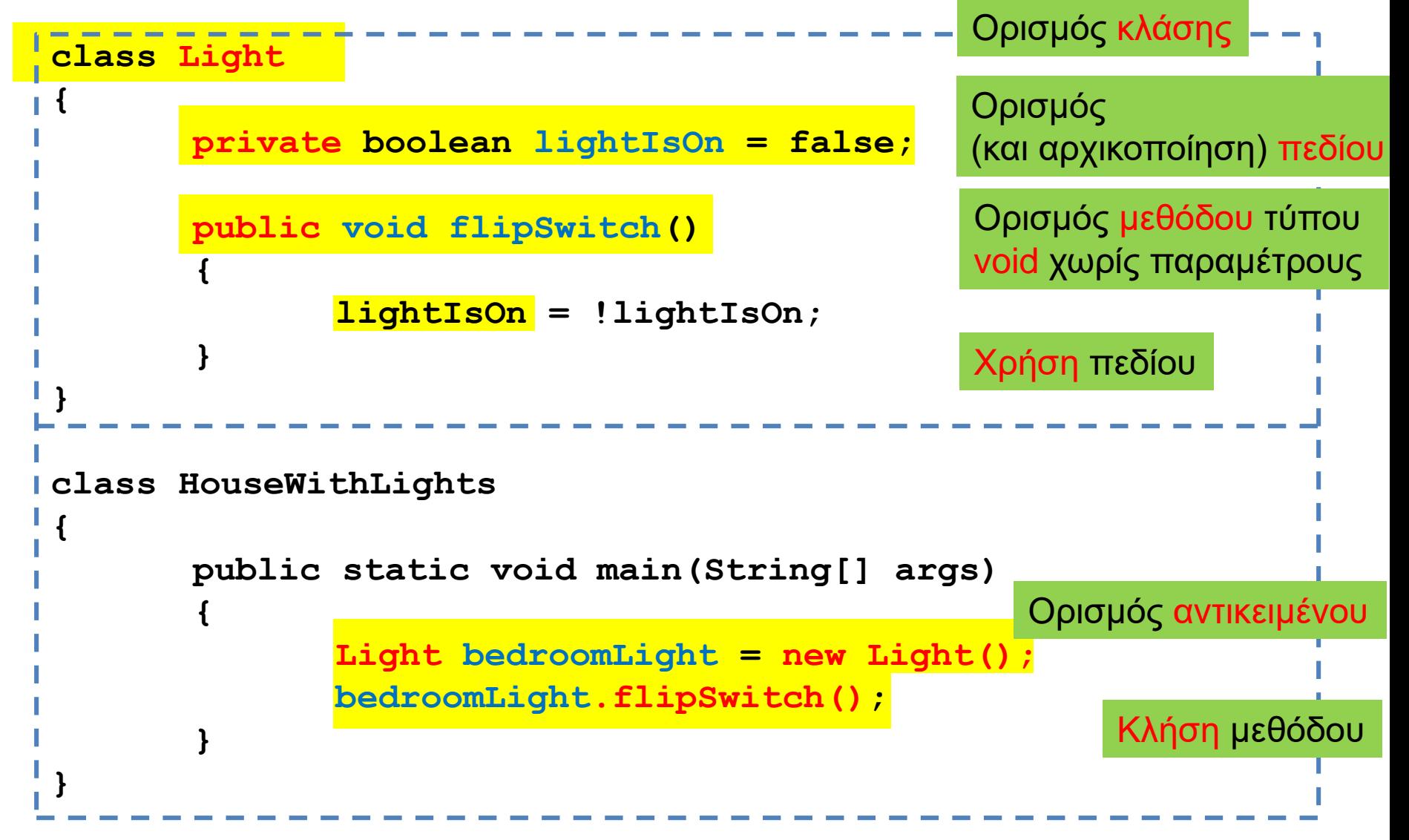

• Δημιουργήστε μια κλάση η οποία μοντελοποιεί ένα χρονόμετρο που κρατάει λεπτά και δευτερόλεπτα. Το χρονόμετρο δεν μπορεί να μετρήσει πάνω από μία ώρα, μετά μηδενίζει. Υπάρχει μια μέθοδος tick η οποία προχωράει το χρονόμετρο κατά ένα δευτερόλεπτο. Θέλουμε επίσης και μια μέθοδο reset και μία που μας τυπώνει την κατάσταση του ρολογιού.

**class Chronometer**

**{**

**}**

```
private int seconds = 0;
private int minutes = 0;
public void tick()
{
    if (seconds < 59){
        seconds ++;
    }else if (minutes < 59){
        seconds = 0;
                          class ChronoTest
        minutes ++;
                            {
    }else{
                               public static void main(String[] args)
        seconds = 0;
                               {
        minutes = 0;
                                                                           1 T
                                  Chronometer timer = new Chronometer();
    }
                                  for (int i = 0; i < 100; i ++){
}
                                    timer.tick();
                                  }
public void reset()
                                  timer.printTimePassed();
{
                               }
    seconds = 0;
                            }minutes = 0;
}
public void printTimePassed(){
    System.out.println(minutes + " minutes and " + seconds + " seconds");
}
```
- Θέλουμε ένα πρόγραμμα που να προσομοιώνει την κίνηση ενός αυτοκινήτου, το οποίο κινείται και τυπώνει τη θέση του.
- Εκτός από την κίνηση κατά μία θέση θέλουμε να μπορούμε να κινούμε το όχημα όσες θέσεις θέλουμε είτε προς τα δεξιά (+) είτε προς τα αριστερά (-).

#### **MovingCar**

```
class Car
{
   private int position = 0;
   public void move(){
        position += 1;
    }
   public void printPosition(){
        System.out.println("Car at position "+position);
    }
}
class MovingCar
{
   public static void main(String args[]){
        Car myCar = new Car();
        myCar.move();
        myCar.printPosition();
    }
}
```
#### Μέθοδοι

- Οι μέθοδοι που έχουμε δει μέχρι τώρα είναι πολύ απλές
	- Δεν έχουν παραμέτρους (δεν παίρνουν ορίσματα)
	- Δεν επιστρέφουν τιμή

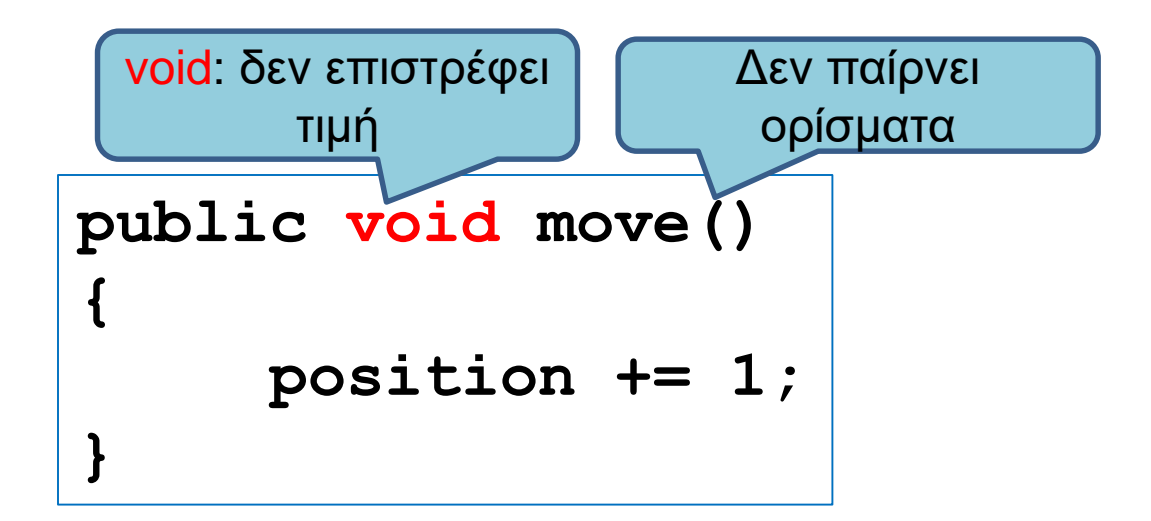

## Παράμετροι

- Οι μέθοδοι μπορούν να έχουν παραμέτρους
	- Μας επιτρέπουν να περάσουμε τιμές στην μέθοδο μας

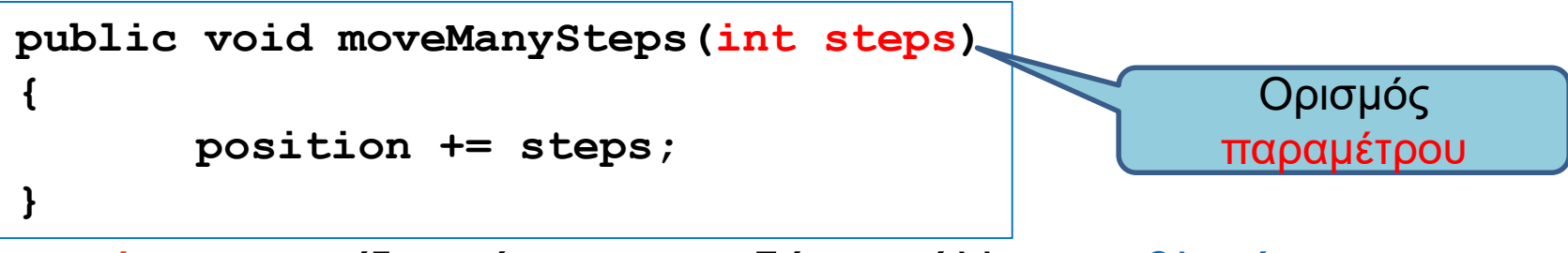

- Μία παράμετρος ορίζεται όπως οποιαδήποτε άλλη μεταβλητή.
	- Πρέπει να έχει συγκεκριμένο τύπο και όνομα
	- Είναι τοπική μεταβλητή της μεθόδου

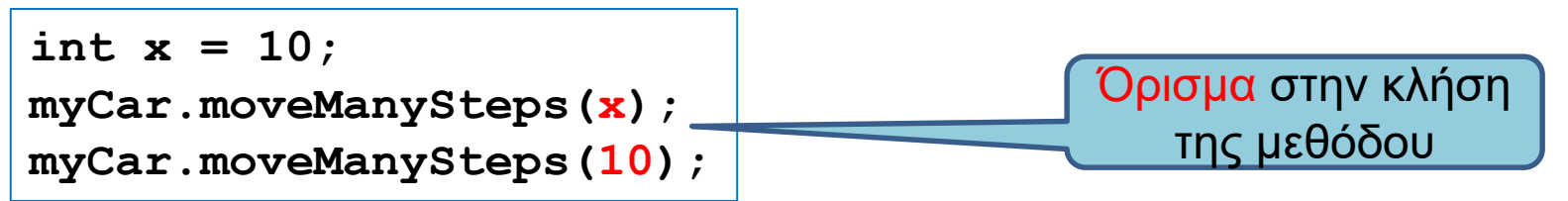

- Όταν καλούμε την μέθοδο, περνάμε το όρισμα
	- Το όρισμα είναι μια έκφραση (κάτι που θα μπορούσε να είναι στο δεξί μέρος μιας ανάθεσης)
	- Θα πρέπει να συμφωνεί στον τύπο με την παράμετρο
	- Είναι σαν να κάνουμε ανάθεση **steps = x** ή **steps = 10**

```
class Car
{
    private int position = 0;
    public void moveManySteps(int steps)
     {
        position += steps;
    }
}
class MovingCar2
{
    public static void main(String args[])
    {
        Car<sub>myCar</sub> = new Car();
        int x = 10;
        myCar.moveManySteps(x);
        myCar.moveManySteps(10);
        myCar.moveManySteps(2*x+10);
                                                 Στον ορισμό της μεθόδου 
                                                 ορίζουμε και την παράμετρο της 
                                                 μεθόδου, όπως ορίζουμε μια 
                                                 μεταβλητή. Έχει ένα τύπο και 
                                                 ένα όνομα
                                                Όταν καλούμε την μέθοδο 
                                                 περνάμε μια τιμή σαν όρισμα
                                                στην μέθοδο 
                                                 Σαν όρισμα μπορεί να είναι μια 
                                                 οποιαδήποτε έκφραση.
                                                Αρκεί ή αποτίμηση της 
                                                 έκφρασης να έχει τύπο συμβατό
                                                με αυτόν της παραμέτρου (int
                                                 στην περίπτωση μας)
```
**}**

**}**

Κατά την κλήση της μεθόδου ουσιαστικά εκχωρείται η τιμή της έκφρασης στην μεταβλητή steps. Αυτό λέγεται και πέρασμα παραμέτρου.

#### Πέρασμα παραμέτρων

• Όταν καλούμε μια μέθοδο με μία τιμή σαν όρισμα, ουσιαστικά εκχωρούμε αυτή την τιμή στην παράμετρο της μεθόδου

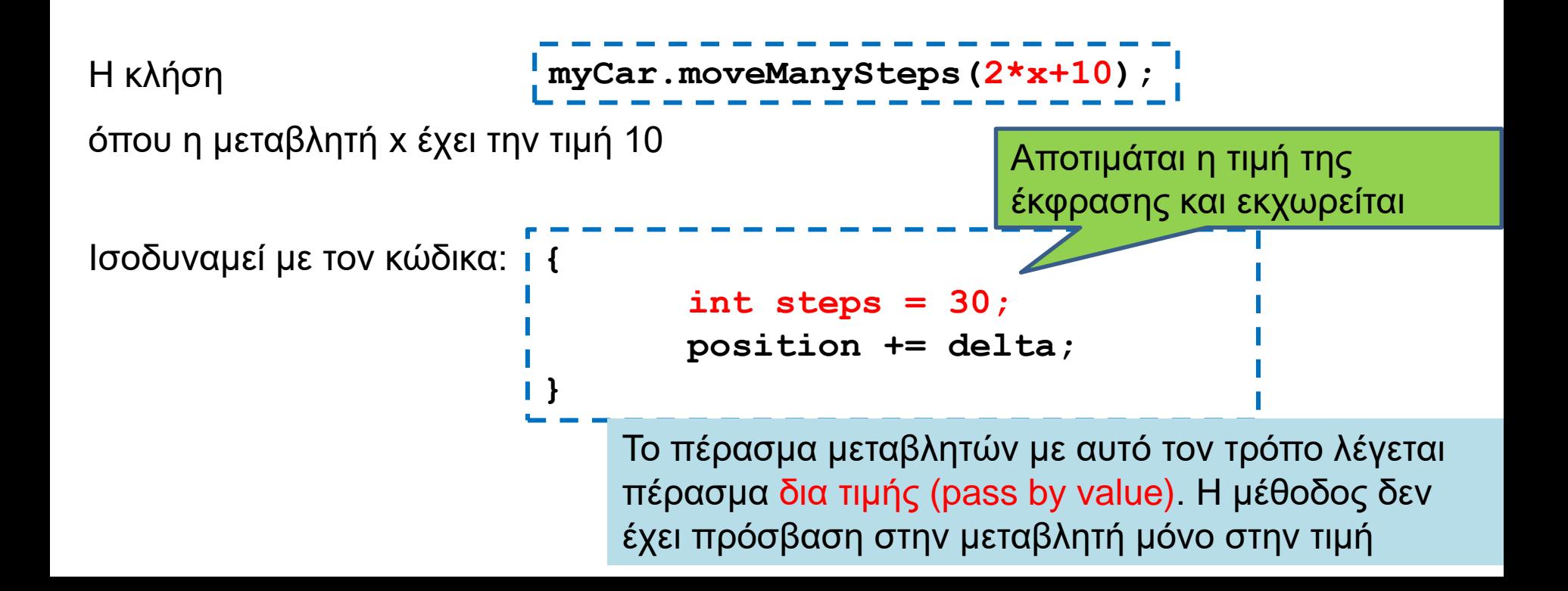

```
class Car
{
    private int position = 0;
    public void moveManySteps(int steps, String direction)
    {
       if (direction.equals("right"){ position += steps;}
       if (direction.equals("left") { position -= steps;}
    }
}
class MovingCar3
{
    public static void main(String args[]){
       Car myCar = new Car();
       myCar.moveManySteps(10, "left");
    }
}
                                     Μέθοδος με πολλές παραμέτρους
                                               Κλήση της μεθόδου
                                  Τα ορίσματα θα πρέπει να συμφωνούν
                                  με το πλήθος και τους τύπους των 
                                  παραμέτρων στην αντίστοιχη θέση
```
## Πέρασμα παραμέτρων δια τιμής

- Όταν το πέρασμα παραμέτρων γίνεται δια τιμής, το πρόγραμμα μας έχει πρόσβαση μόνο στην τιμή της παραμέτρου και όχι στην μεταβλητή που χρησιμοποιήσαμε στο όρισμα.
	- Σε όλες τις γλώσσες πλέον το πέρασμα παραμέτρων γίνεται δια τιμής
- Αν η παράμετρος είναι ένα αντικείμενο τα πράγματα γίνονται πιο σύνθετα
	- Η τιμή της μεταβλητής που έχουμε σαν παράμετρο είναι διεύθυνση μνήμης. Δεν μπορούμε να αλλάξουμε την διεύθυνση μνήμης αλλά μπορούμε να αλλάξουμε τα περιεχόμενα της.

- Θέλουμε να μπορούμε να κινούμε το όχημα όσες θέσεις θέλουμε είτε προς τα δεξιά (+) είτε προς τα αριστερά (-), και να τυπώνεται η θέση σε κάθε κίνηση.
- Υλοποίηση: Θα ορίσουμε μια βοηθητική μεταβλητή delta την οποία θα προσθέτουμε στο position σε κάθε βήμα. Η default τιμή του θα είναι delta = 1. Αν η παράμετρος steps είναι αρνητική θα την μετατρέπουμε σε θετική και θα θέσουμε delta  $= -1$ .

```
class Car
```
**}**

```
{
   private int position = 0;
   public void moveManySteps(int steps)
   {
      int delta = 1;
      if (steps < 0){
          steps = -steps; delta = -1;
      }
      for (int i = 0; i < steps; i++){
          position += delta;
          System.out.println("Car at position "+position);
      }
   }
   public void printPosition(){
      System.out.println("Car at position "+position);
   }
}
class MovingCar5
{
   public static void main(String args[]){
      Car myCar = new Car();
      int steps = -10;
      myCar.moveManySteps(steps);
      System.out.println("--: " + steps);
   }
```
Το **delta** είναι τοπική μεταβλητή της μεθόδου. Ορίζεται μέσα στην μέθοδο και υπάρχει μόνο μέσα στην μέθοδο. Στο τέλος της μεθόδου η μεταβλητή χάνεται.

H παράμετρος **steps** λειτουργεί ως τοπική μεταβλητή της συνάρτησης και χάνεται μετά την κλήση της μεθόδου.

H μεταβλητή **steps** στην main είναι διαφορετική από την παράμετρο **steps** στην μέθοδο.

Το πέρασμα παραμέτρων γίνεται δια τιμής και άρα η τιμή της μεταβλητής του ορίσματος δεν μεταβάλλεται

Τυπώνει **--:-10**

## Τοπικές μεταβλητές

- Είδαμε πρώτη φορά τις τοπικές μεταβλητές όταν μιλήσαμε για μεταβλητές που ορίζονται μέσα σε ένα λογικό block.
	- Παρόμοια είναι και για τις μεταβλητές μιας μεθόδου.
- Τοπικές μεταβλητές μιας μεθόδου είναι οι μεταβλητές που ορίζονται μέσα στον κώδικα της μεθόδου
	- Περιλαμβάνουν και τις μεταβλητές που κρατάνε τις παραμέτρους της μεθόδου
- Οι μεταβλητές αυτές έχουν εμβέλεια μόνο μέσα στην μέθοδο
	- Εξαφανίζονται όταν βγούμε από τη μέθοδο.
- Αντιθέτως τα πεδία της κλάσης διατηρούνται όσο υπάρχει το αντικείμενο, και έχουν εμβέλεια σε όλη την κλάση

```
class Car
{
    private int position = 0;
    public void moveManySteps(int steps)
    {
        int delta = 1;
        if (steps < 0){
            steps = -steps; delta = -1;
        }
        for (int i = 0; i < steps; i++){
            position += delta;
            printPosition();
        }
    }
    public void printPosition(){
        System.out.println("Car at position "+position);
    }
}
                                                Μπορούμε να κάνουμε την 
                                                εκτύπωση καλώντας την 
                                                printPosition()
                      Κάθε μέθοδος που ορίζουμε μέσα σε μία κλάση μπορούμε 
                      να την χρησιμοποιήσουμε και μέσα στην κλάση
```
#### Τύποι παραμέτρων και ορισμάτων

- Οι παράμετροι μιας μεθόδου έχουν συγκεκριμένο τύπο
- Τα ορίσματα στην κλήση της μεθόδου θα πρέπει να συμφωνούν με τον τύπο της παραμέτρου, θέση προς θέση.
- Ισχύουν οι μετατροπές τύπου που ξέρουμε
	- byte  $\rightarrow$  short  $\rightarrow$  int  $\rightarrow$  long  $\rightarrow$  float  $\rightarrow$  double
- Μία μέθοδος μπορεί να πάρει ως όρισμα και ένα αντικείμενο μιας κλάσης.
	- Το πώς δουλεύει αυτό θα το μάθουμε όταν μιλήσουμε για αναφορές.

## Μέθοδοι που επιστρέφουν τιμές

- Μέχρι τώρα οι μέθοδοι που φτιάξαμε δεν επιστρέφουν τιμή
	- Είναι τύπου void.
- Σε πολλές περιπτώσεις θέλουμε η μέθοδος να μας επιστρέφει τιμή
	- Π.χ., μία μέθοδος που υπολογίζει το άθροισμα δύο αριθμών

#### Η εντολή return

- H εντολή return χρησιμοποιείται για να επιστρέψει μια τιμή μια μέθοδος.
- Συντακτικό:
	- **return <έκφραση>**
- O τύπος της έκφρασης στην εντολή return θα πρέπει να είναι ίδιος (ή συμβατός) με τον τύπο της μεθόδου.
- Κάθε μονοπάτι εκτέλεσης του κώδικα θα πρέπει να επιστρέφει μια τιμή.
- Η κλήση της return σε οποιοδήποτε σημείο του κώδικα σταματάει την εκτέλεση της μεθόδου και επιστρέφει τιμή.
	- Μπορούμε να το χρησιμοποιήσουμε αυτό για να απλοποιήσουμε τον κώδικα.

• Το αυτοκίνητο μας δεν μπορεί να μετακινηθεί έξω από το διάστημα [-10,10]. Θέλουμε η moveManySteps να μας επιστρέφει μια λογική τιμή αν η μετακίνηση έγινε η όχι.

```
class Car
{
    private int position = 0;
    public boolean moveManySteps(int steps)
     {
        if ((position + steps < -10) || (position + steps > 10)){
            return false;
        }
       position += steps;
        return true;
     }
}
                                    Όταν ορίζουμε μια μέθοδο που επιστρέφει 
                                    τιμή θα πρέπει να ορίσουμε τον τύπο της 
                                    τιμής που επιστρέφει.
                                    Π.χ. αυτή η μέθοδος επιστρέφει τιμή boolean
                                    Μια μέθοδος μπορεί να επιστρέφει και ένα 
                                    αντικείμενο μιας κλάσης
                                    Επιστρέφουμε μια τιμή μέσα στον κώδικα 
                                    χρησιμοποιώντας την εντολή return.
```

```
class Car
 {
    private int position = 0;
    public boolean moveManySteps(int steps){
          if ((position + steps < -10) || (position + steps > 10)){
              return false;
          }
          position += steps;
          return true;
     }
    public void printPosition(){
          System.out.println("Car at position "+position);
     }
 }
class MovingCar4b{
    public static void main(String args[]){
          Scanner input = new Scanner(System.in);
          Car myCar = new Car();
          int steps = input.nextInt();
          if (myCar.moveManySteps(steps)) { 
                   myCar.printPosition();
          }
          else { System.out.println("Car could not move");}
     }
 }
                                                              Κλήση της μεθόδου και 
                                                            χρήση του αποτελέσματος 
                                                               απευθείας μέσα στην 
                                                            συνθήκη. Δεν χρειάζεται να 
                                                                το αποθηκεύσουμε.
```
#### O τύπος μιας μεθόδου

- Μια μέθοδος που επιστρέφει τιμή ορίζεται με συγκεκριμένο τύπο. Π.χ.
	- **public boolean moveManySteps(int steps)**
	- **public double division(int x, int y)**
	- **public String getUserName()**
	- **public Car getCar()**

• Αν έχουμε μια συνάρτηση που επιστρέφει τιμή τύπου Τ

• Π.χ. **public double division(int x, int y)**

η έκφραση στο return πρέπει να επιστρέφει μία τιμή τύπου (συμβατού με το) Τ. (π.χ., **return x/(double)y**)

#### Η εντολή return

- Μπορούμε να καλέσουμε την return και σε μία void μέθοδο
	- Χωρίς επιστρεφόμενη τιμή.

• **return;**

• Σταματάει την εκτέλεση της μεθόδου

```
public void moveManySteps(int steps, String direction)
{
       if (steps < 0){
              return;
       }
       if (direction.equals("right"){ position += steps;}
       if (direction.equals("left") { position -= steps;}
}
```
• Όταν καλούμε την συνάρτηση move() το όχημα μας θα κινείται ένα τυχαίο αριθμό από βήματα στο διάστημα (-3,3)

#### Υλοποίηση

• Θα φτιάξουμε μια βοηθητική συνάρτηση που θα μας επιστρέφει τον τυχαίο αριθμό από βήματα.

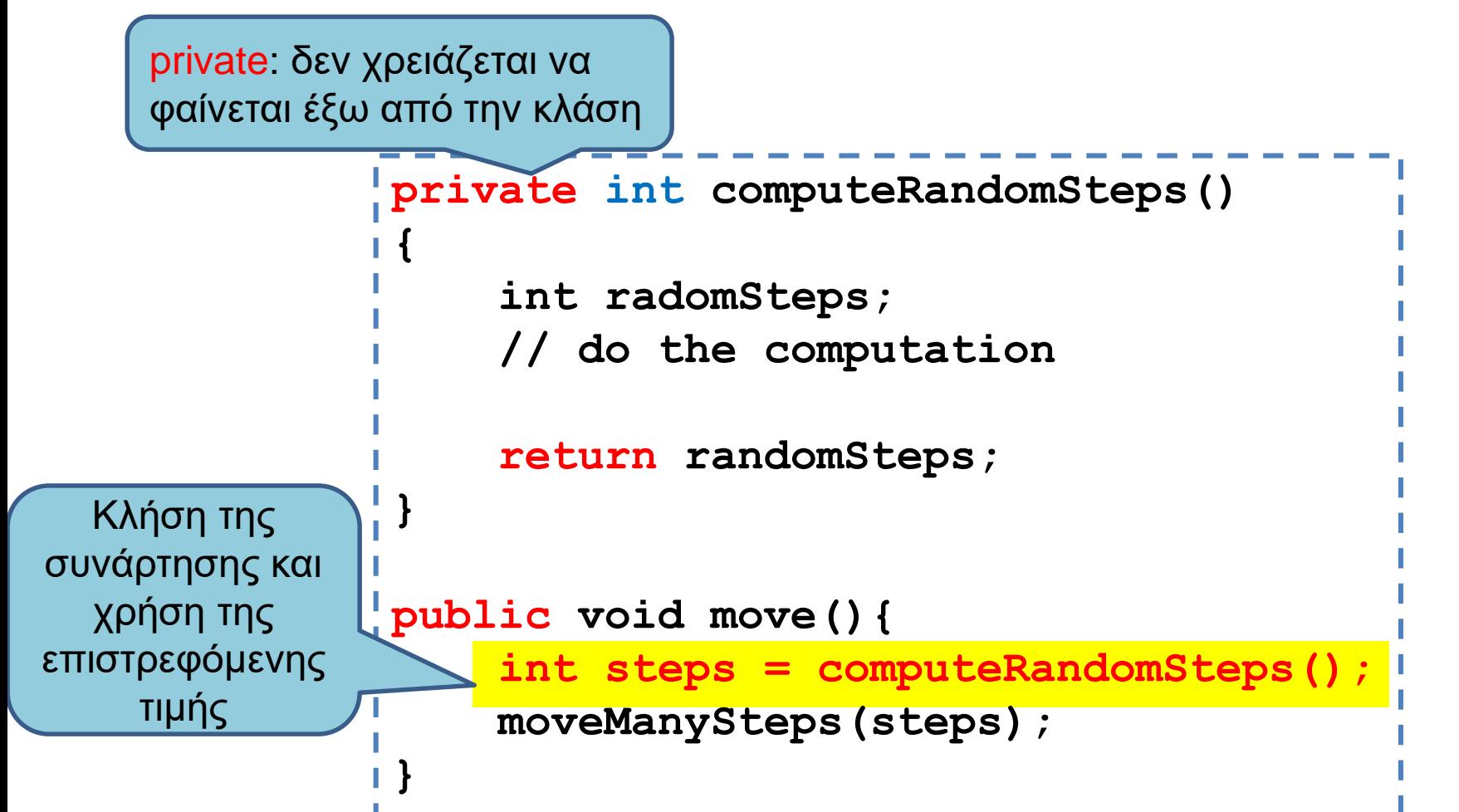

```
import java.util.Random;
class Car
{
  private int MAX_VALUE = 3;
  private int position = 0;
  private Random randomGenerator = new Random();
  private int computeRandomSteps()
  {
     int randomSteps = \frac{r}{r} randomGenerator.nextInt(2*MAX_VALUE + 1) - MAX_VALUE;
     return randomSteps;
  }
  public void move(){
     int steps = computeRandomSteps();
     moveManySteps(steps);
  }
  public void moveManySteps(int steps) { ... }
  public void printPosition(){
   System.out.println("Car at position "+position);
  }
}
class MovingCar6
{
  public static void main(String args[]){
    Car<sub>myCar</sub> = new Car();
    myCar.move();
  }
}
                                                          Η κλάση Random: Δημιουργεί μια 
                                                          γεννήτρια τυχαίων αριθμών που 
                                                          παράγει τυχαίους αριθμούς 
                                                          Μέθοδος nextInt(int x) της Random: 
                                                          Επιστρέφει ένα τυχαίο ακέραιο 
                                                          αριθμό στο διάστημα [0, x)
```
#### Public/Private

- Ότι είναι ορισμένο ως public σε μία κλάση είναι προσβάσιμο από οποιονδήποτε.
	- Μπορούμε να καλέσουμε τις μεθόδους ορίζοντας ένα αντικείμενο της κλάσης
- Ότι είναι ορισμένο ως private σε μία κλάση είναι προσβάσιμο μόνο από την ίδια κλάση.
- Ο τροποποιητής private μας επιτρέπει την απόκρυψη πληροφοριών (information hiding).
	- Ο χρήστης της κλάσης Car, δεν χρειάζεται να ξέρει πως υλοποιείται η μέθοδος **computeRandomSteps** που υπολογίζει τον τυχαίο αριθμό των βημάτων.
	- Αν αποφασίσουμε να αλλάξουμε κάτι στη μέθοδο αυτό θα γίνει ως μέρος του επανασχεδιασμού της κλάσης Car. Κανείς άλλος δεν θα πρέπει να επηρεαστεί από την αλλαγή στον κώδικα.
- Τα πεδία μιας κλάσης τα ορίζουμε πάντα private.

## Ενθυλάκωση

- Η ομαδοποίηση λογισμικού και δεδομένων σε μία οντότητα (κλάση και αντικείμενα της κλάσης) ώστε να είναι εύχρηστη μέσω ενός καλά ορισμένου interface, ενώ οι λεπτομέρειες υλοποίησης είναι κρυμμένες από τον χρήστη.
- API (Application Programming Interface)[Έι-Πι-Άι]
	- Μια περιγραφή για το πώς χρησιμοποιείται η κλάση μέσω των public μεθόδων της.
		- Java docs είναι ένα παράδειγμα.
	- Το API είναι αρκετό για να χρησιμοποιήσετε μια κλάση, δεν χρειάζεται να ξέρετε την υλοποίηση των μεθόδων.
- ADT (Abstract Data Type)
	- Ένας τύπος δεδομένων που ορίζεται χρησιμοποιώντας την αρχή της ενθυλάκωσης
		- Οι λίστες που χρησιμοποιήσατε στην Python είναι ένα παράδειγμα.
		- Δεδομένα και μέθοδοι.

#### An encapsulated class

#### Implementation details hidden in the capsule:

Private instance variables Private constants Private methods Bodies of public and private method definitions

#### Interface available to a programmer using the class:

Comments

Headings of public accessor, mutator, and other methods Public defined constants

Programmer who uses the class

A class definition should have no public instance variables.

#### Accessor and Mutator methods

- Πολλές φορές χρειαζόμαστε να διαβάσουμε ή να αλλάξουμε ένα πεδίο ενός αντικειμένου
	- Π.χ., να διαβάσουμε τη θέση του οχήματος, ή να τοποθετήσουμε το όχημα σε μια συγκεκριμένη θέση.
	- Πως θα το κάνουμε αφού τα πεδία είναι private?
- Ορίζουμε ειδικές μεθόδους
	- Μέθοδος προσπέλασης (accessor method) για διάβασμα
	- Μέθοδος μεταλλαγής (mutator method) για γράψιμο
- Σύμβαση: Στη Java η ονοματολογία των μεθόδων αυτών γίνεται με συγκεκριμένο τρόπο:
	- get<ονομα μεταβλητης> για την πρόσβαση
		- getPosition()
	- set<ονομα μεταβλητης> για την μετάλλαξη
		- setPosition(<τιμή>)

```
class Car
 {
   private int position = 0;
   public void setPosition(int p){
     position = p;
   }
   public int getPosition(){
     return position;
   }
   public void move(){
     position ++ ;
   }
 }
class MovingCar7
 {
   public static void main(String args[]){
     Car<sub>myCar</sub> = new Car();
     myCar.setPosition(10);
     myCar.move();
     System.out.println(myCar.getPosition());
   }
 }
                                                   Υπάρχουν περιπτώσεις που 
                                                   μπορεί να θέλουμε η 
                                                   συνάρτηση set να επιστρέφει 
                                                   boolean (true αν η ανάθεση 
                                                   έγινε επιτυχώς, false αλλιώς)
```

```
class Car
{
         private int position = 0;
         public boolean setPosition(int p){
                   if (p < 0){
                             return false;
                   }
                   position = p;
                   return true;
          }
         public int getPosition(){
                   return position;
          }
         public void move(){
                   position ++ ;
          }
}
class MovingCar7b
{
         public static void main(String args[]){
                   Car<sub>myCar</sub> = new Car();
                   boolean check = myCar.setPosition(-1);
                   if (!check){
                             System.out.println("position not set");
                   }
          }
}
                                             Η setPosition μπορεί να επιστρέφει τιμή
                                             Το πιο συνηθισμένο είναι να επιστρέφει 
                                             boolean αν έγινε σωστά η ανάθεση
```
## Τοπικές μεταβλητές

- Οι τοπικές μεταβλητές (και οι παράμετροι) που ορίζουμε μέσα σε μία μέθοδο, έχουν προτεραιότητα σε σχέση με τα πεδία της μεθόδου
	- Δηλαδή αν έχουμε μια τοπική μεταβλητή με το ίδιο όνομα με ένα πεδίο μέσα σε μία μέθοδο, όταν χρησιμοποιούμε το όνομα αναφερόμαστε στην τοπική μεταβλητή και όχι στο πεδίο.
	- Αν θέλουμε να αναφερθούμε στο πεδίο μπορούμε να χρησιμοποιήσουμε την δεσμευμένη λέξη this.

#### Το αντικείμενο this

• Με την δεσμευμένη λέξη this ένα αντικείμενο αναφέρεται στον εαυτό του.

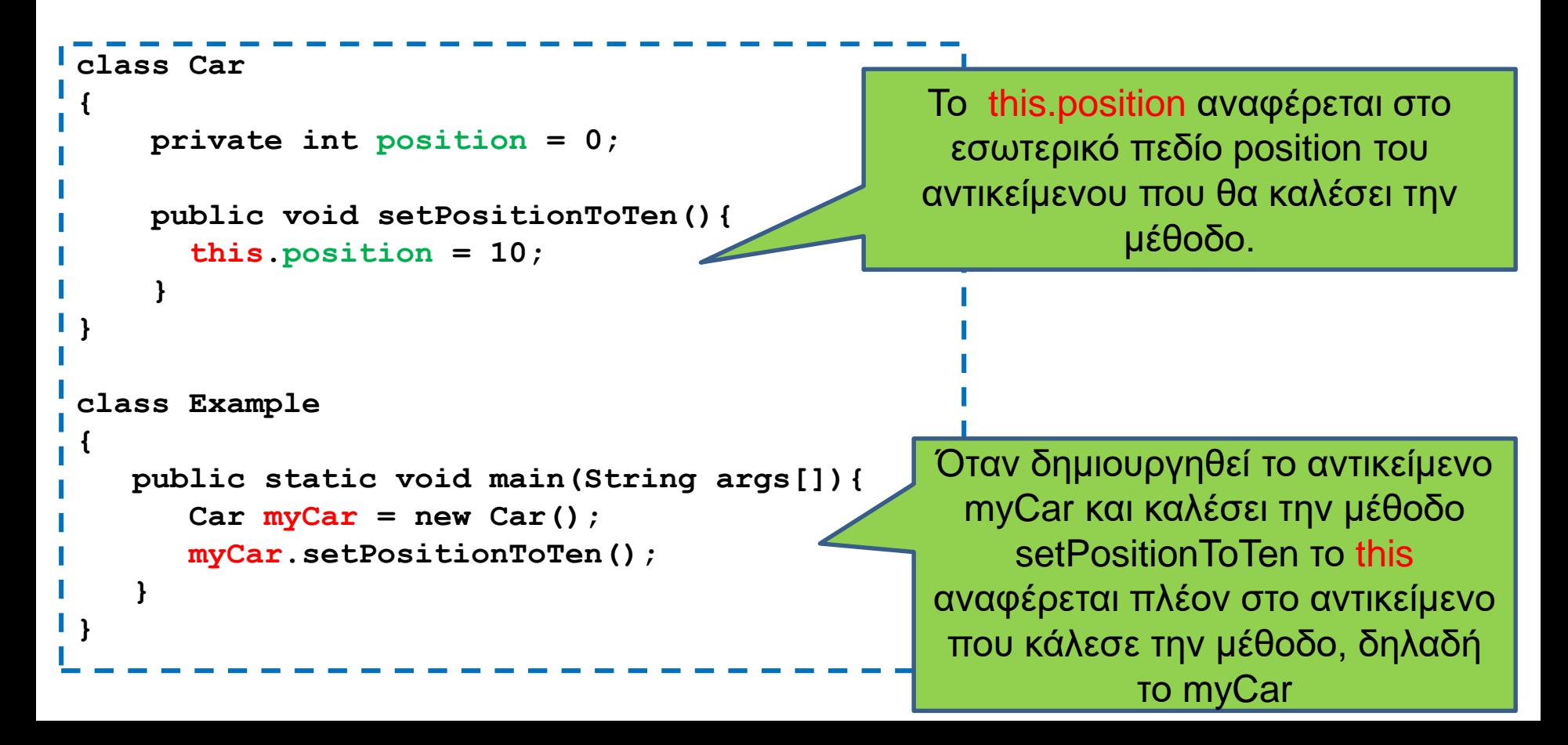

```
class Car
```
**{**

**}**

**}**

**}**

**}**

```
private int position = 0;
```

```
public void setPosition(int position){
  this.position = position;
```

```
public int getPosition(){
  return position;
}
```

```
public void move(){
  position ++ ;
```

```
class MovingCar8
```

```
{
 public static void main(String args[]){
   Car myCar = new Car();
   myCar.setPosition(10);
   myCar.move();
   System.out.println(myCar.getPosition());
  }
```
Το this.position αναφέρεται στο πεδίο του αντικειμένου. Το position αναφέρεται στην παράμετρο της συνάρτησης

Το κρυφό πεδίο this προσδιορίζει το αντικείμενο που κάλεσε την μέθοδο

Έτσι μπορούμε να χρησιμοποιήσουμε το ίδιο όνομα μεταβλητής χωρίς να δημιουργείται σύγχυση

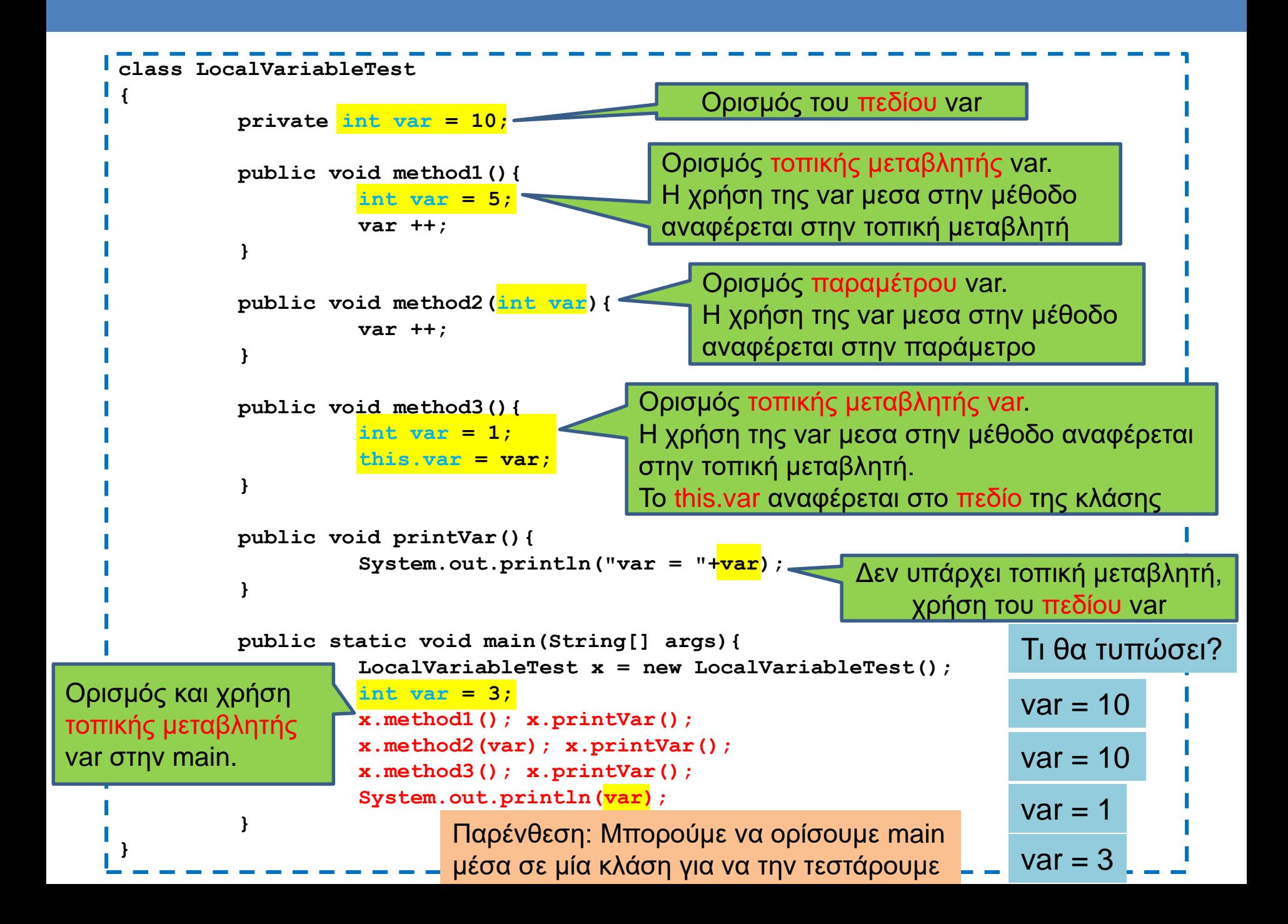

## Constructors (Δημιουργοί)

- O Constructor είναι μια «μέθοδος» η οποία καλείται όταν δημιουργούμε το αντικείμενο χρησιμοποιώντας την new.
- Αν δεν έχουμε ορίσει Constructor καλείται ένας default Constructor χωρίς ορίσματα που δεν κάνει τίποτα.
	- Ο default constructor απλά εκτελεί τις αρχικοποιήσεις.
- Αν ορίσουμε constructor, τότε καλείται o constructor που ορίσαμε.

#### Συντακτικό

#### • Ο constructor είναι μια μέθοδος:

- Που έχει το όνομα της κλάσης
- Ορίζεται πάντα public
- Δεν έχει τύπο

**}**

```
class <Όνομα κλάσης>
{
     <Ορισμός Πεδίων>
    public <Όνομα κλάσης>([ορίσματα])
    {
           [κώδικας];
    }
```

```
class Person
{
    private String name;
   public Person(String name){
        this.name = name;
    }
    public void speak(String s){
        System.out.println(name+": "+s);
    }
}
public class HelloWorld2
{
    public static void main(String[] args){
        Person alice = new Person("Alice");
        alice.speak("Hello World");
    }
}
                                                Αρχικοποιεί την μεταβλητή name
                                                 Constructor: καλείται όταν 
                                                 δημιουργείται το αντικείμενο με 
                                                 την new και μόνο τότε
                                                  Constructor: μια μέθοδος με το 
                                                  ίδιο όνομα όπως και η κλάση 
                                                  και χωρίς τύπο (ούτε void)
```
#### Μια συνομιλία

```
class Person
{
   private String name;
    public Person(String name){
         this.name = name;
    }
    public void speak(String s){
         System.out.println(name+": "+s);
    }
}
public class Conversation
{
    public static void main(String[] args){
         Person alice = new Person("Alice");
         Person bob = new Person("Bob");
         alice.speak("Hi Bob");
         bob.speak("Hi Alice");
    }
}
```

```
class Car
{
         private int position;
         public Car(int position){
                   this.position = position;
          }
         public void move(int delta){
                   position += delta ;
          }
         public void printPosition(){
                   System.out.println("Car is at position "+position);
          }
}
class MovingCar9
{
         public static void main(String args[]){
                   Car<sub>myCar1</sub> = new Car(1);Car myCar2 = new Car(-1);myCar1.move(-1); myCar1.printPosition();
                   myCar2.move(1); myCar2.printPosition();
          }
}
```
**private int position=0;**

**private int ACCELERATOR = 2;**

**this.position = position;**

**public Car(int position){**

**class Car**

**{**

**}**

**}**

**}**

**}**

**}**

**}**

#### Η εκτέλεση αυτών των αρχικοποιήσεων γίνεται πριν εκτελεστούν οι εντολές στον constructor

```
public void move(int delta){
 position += ACCELERATOR * delta ;
```

```
public void printPosition(){
  System.out.println("Car is at position "+position);
```

```
class MovingCar10
{
  public static void main(String args[]){
         Car myCar1 = new Car(1);Car myCar2 = new Car(-1);
```

```
myCar1.move(-1); myCar1. printPosition();
myCar2.move(1); myCar2. printPosition();
```
H τελική τιμή του position θα είναι αυτή που δίνεται σαν όρισμα